## **Mills College – Academic Records Registration**/**Add/Drop Form**

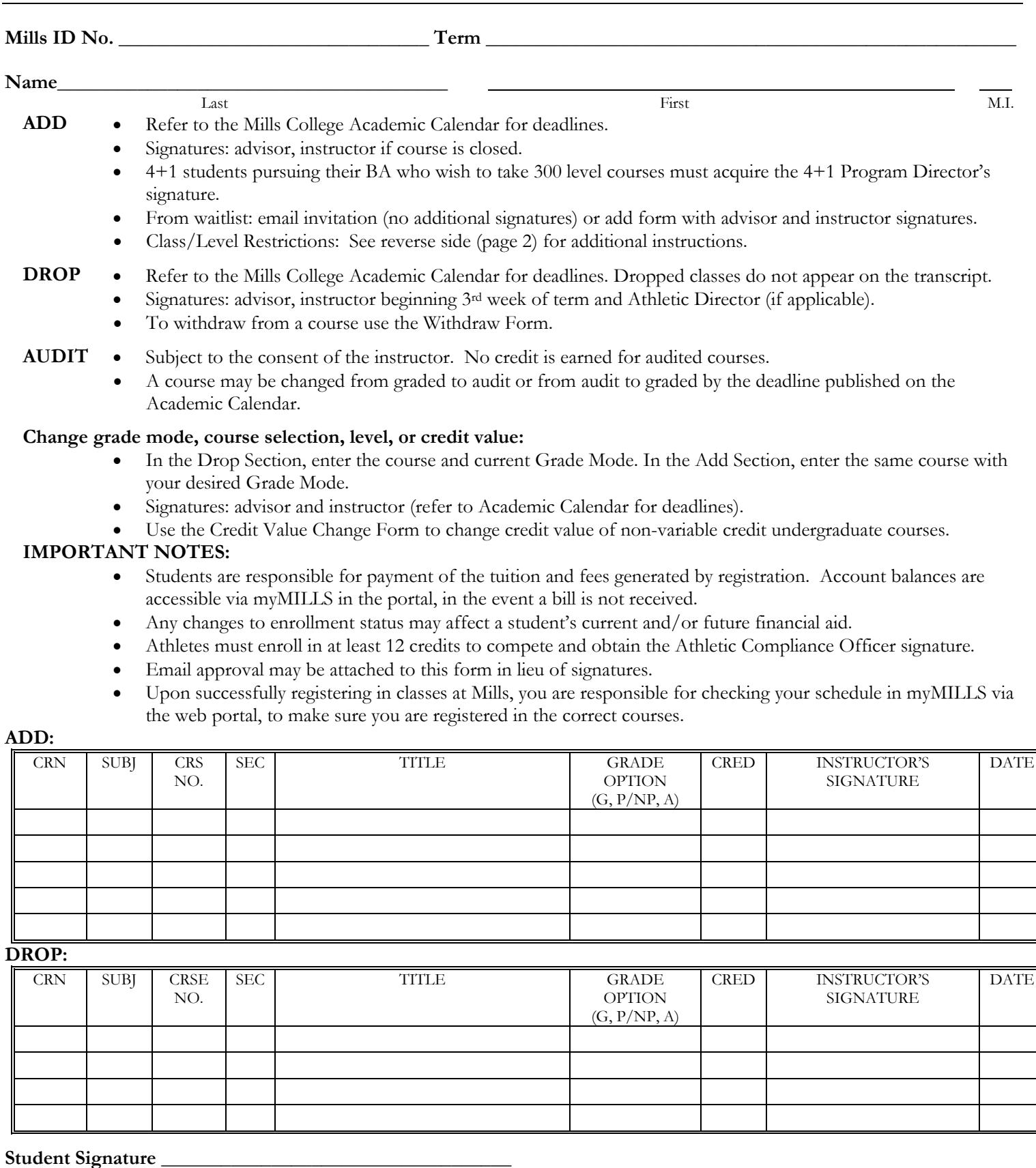

*(see reverse side for additional instructions on adding a level or class-restricted course)*

- Make sure the level/class restricted course is listed in the Add portion of the reverse side of this form. Advisor and instructor signatures are required.
- Requests to enroll in class or level restricted course are subject to review. You will be notified only if your request is denied.
- If approved, please allow one week for processing.

Current Student Level:

Undergraduate Graduate

Current Class Level: (Based on number of completed credits)

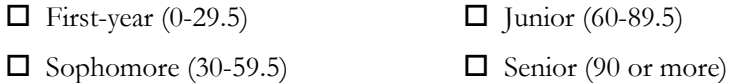

Student: Please state the reasons you are requesting to take a course outside of your level/class.

Instructor: Please explain your reasons for allowing this student into the course:

Advisor: Please add any additional comments, if necessary:

Routing: Registrar \_\_\_\_\_ Student File